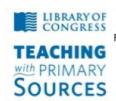

## **Teaching with Primary Sources**

Federation of Independent Illinois Colleges and Universities
National-Louis University,
Bradley University,
Dominican University,
Illinois Wesleyan University,
Illinois Council for the Social Studies

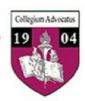

## TPS Community History Summer 2012 Workshop Weebly Slideshow

## Weebly Slideshow Guidelines

a. Go to the Weebly Web site and create a Slideshow.

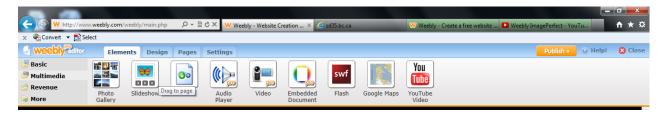

b. Upload the photo image files to the slideshow – add captions as needed.

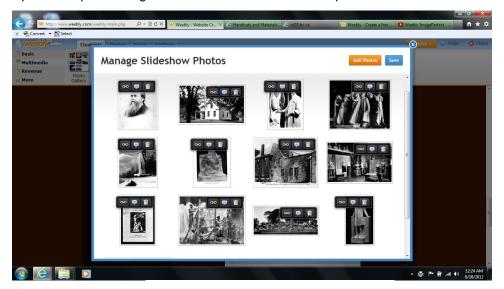

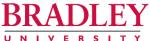

## D. ANTONIO CANTU, Ph.D.

Professor and Chair of Teacher Education College of Education and Health Sciences 1501 West Bradley Avenue • Peoria, Illinois 61625 (309) 677-3190 • Fax (309) 677-4967 E-Mail: dcantu@bradley.edu

Cell/Text: (309) 712-9679